# **Εισαγωγή στο Stata**

#### Βιοστατιστική στην επιδημιολογική έρευνα ΙΙ

Α. Αναλυτής, Βιοστατιστικός, ΕΤΕΠ Εργ. Υγιεινής, Επιδημιολογίας και Ιατρικής Στατιστικής, Ιατρική Σχολή ΕΚΠΑ [aanalit@med.uoa.gr](mailto:esamoli@med.uoa.gr)

**Εισαγωγή**

### **[http://www.stata.com](http://www.stata.com/)**

- Πλήρης γλώσσα προγραμματισμού «στατιστικό πακέτο»
- Διαθέσιμο για Windows, Unix και Mac μία άδεια για όλες τις πλατφόρμες τα αρχεία δεδομένων (datasets) λειτουργούν και
	- στα τρία λειτουργικά
- 4 βασικές εκδόσεις: small, IC, SE, MP
	- ίδιες αναλυτικές δυνατότητες ρουτίνες
	- διαφορετικές δυνατότητες σχετικά με τo μέγεθος των δεδομένων

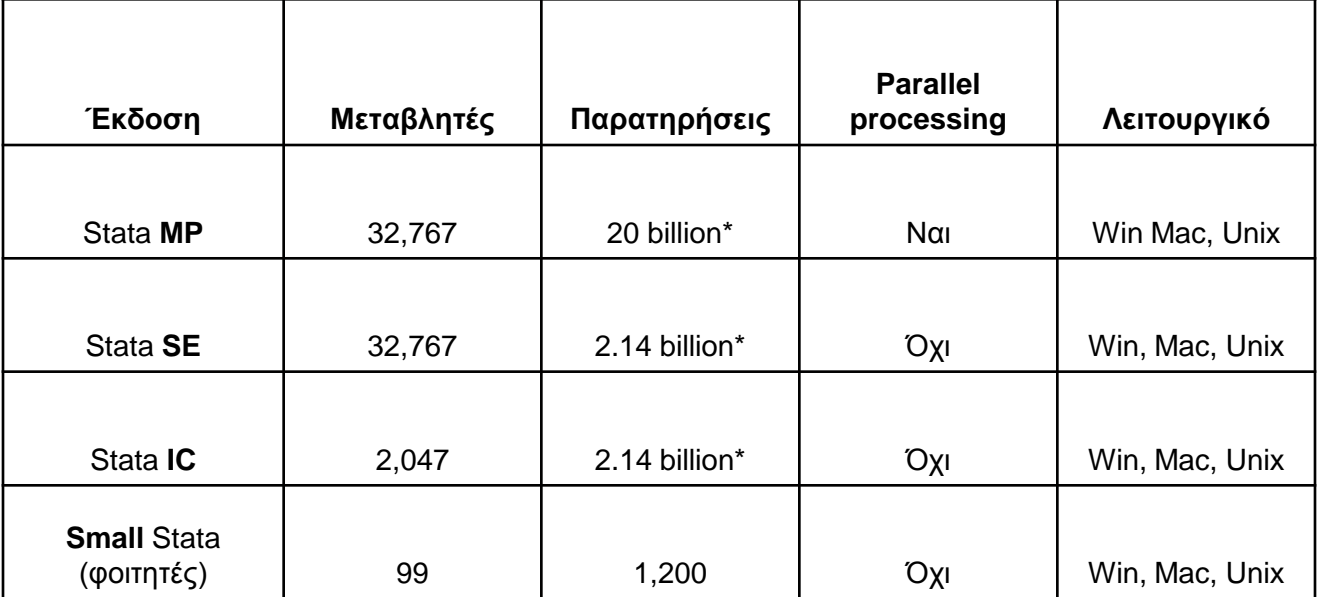

\* Καθορίζεται από τη διαθέσιμη μνήμη

- Portable δεν χρειάζεται εγκατάσταση
- Γραμμή εντολών και (από την έκδοση 8) παραθυρικό περιβάλλον
- Πλήρες εγχειρίδιο χρήσης (pdf)
- Ενεργή κοινότητα χρηστών με ρουτίνες ανάλυσης και από χρήστες
- Ανταγωνιστικό σε σχέση με άλλα στατιστικά πακέτα (R, SPSS, SAS) (δομή εντολών, ευκολία εκμάθησης, υποστήριξη, κόστος)

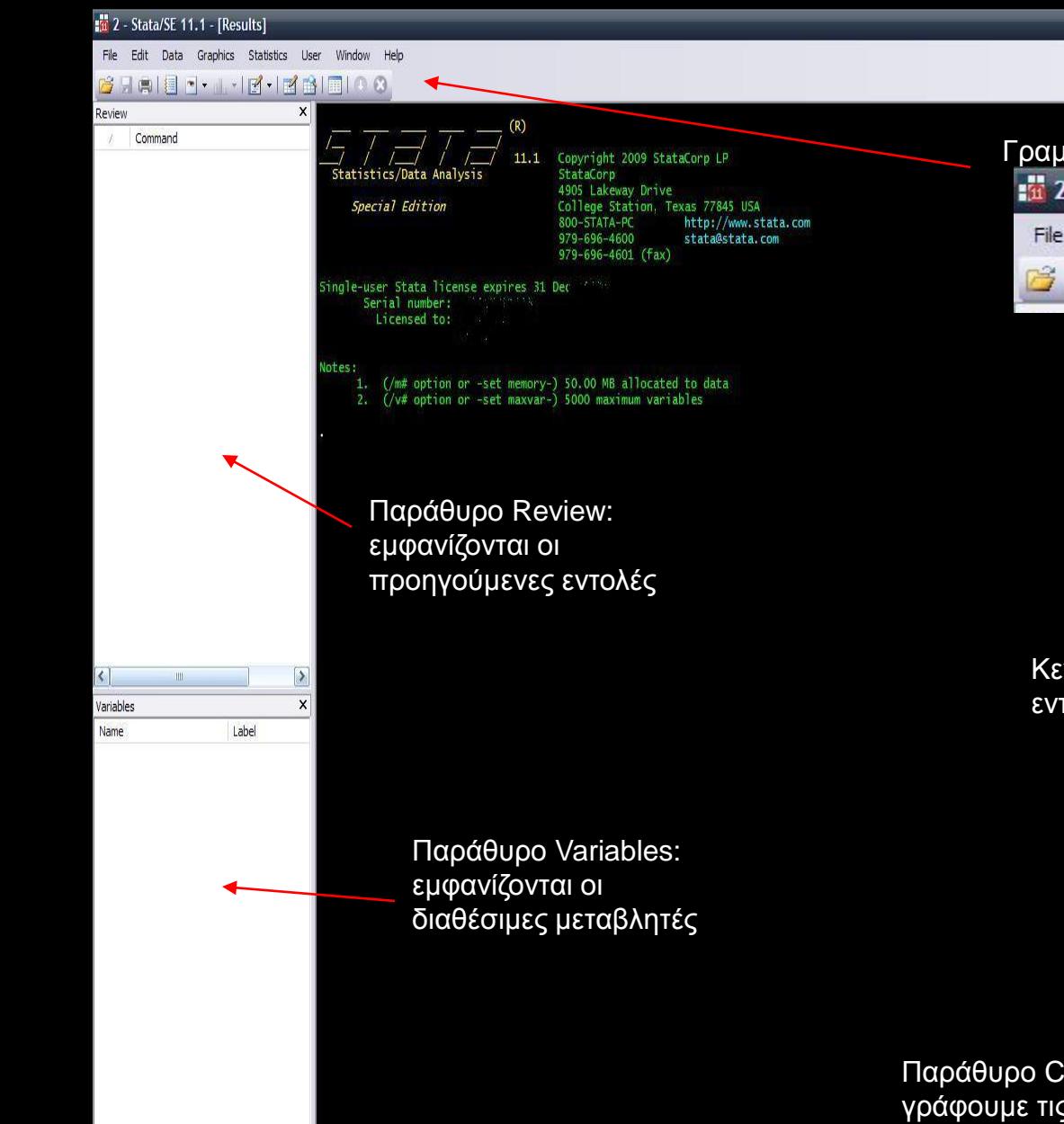

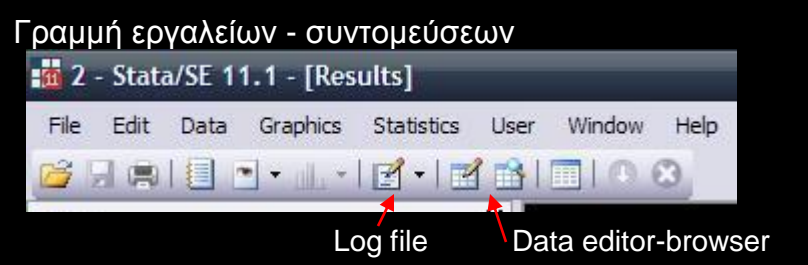

Κεντρικό παράθυρο: εμφανίζονται οι εντολές και το αποτέλεσμά τους

Παράθυρο Command: γράφουμε τις εντολές

 $|\langle |$ 

 $\sigma$   $|$ 

### Βασικές αρχές

- Χρήση κατάλληλων ονομάτων στις μεταβλητές (case sensitive), τις ετικέτες αλλά και στα αρχεία δεδομένων
- Προσοχή κατά τον χειρισμό των δεδομένων για να μην χαθούν τα αρχικά δεδομένα
- Χρήση συντομεύσεων στις εντολές
- Διατήρηση αρχείου των εντολών (.do file) /αποτελεσμάτων (.log file) με επαρκή σχολιασμό

Διαχείριση δεδομένων- Γραφική απεικόνιση

 To αρχείο δεδομένων bwt.xls περιλαμβάνει τις παρακάτω μεταβλητές από ένα δείγμα 100 νεογνών στις ΗΠΑ:

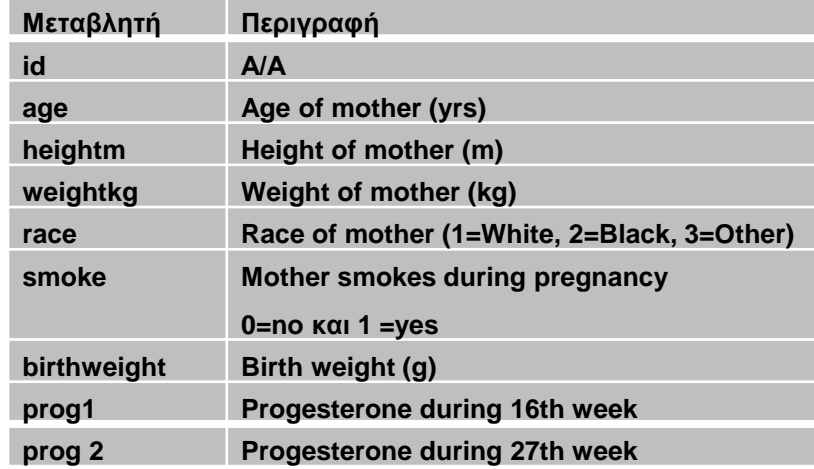

 Σκοπός της μελέτης είναι να διερευνηθούν οι παράγοντες που σχετίζονται με το βάρος του νεογνού κατά τη γέννηση

Διαχείριση δεδομένων- Γραφική απεικόνιση

 Δείτε την κατανομή όλων των τιμών των μεταβλητών της έρευνας

Format εντολής Stata:

[prefix:] command [varlist][if expression][in range][weight][, options]

cd "C:\Users\...\Desktop\Stata"

\*\* read data from excel

describe

summarize age heightm weightkg birthweight prog1 prog2

tabulate race

tab smoke

…

#### Δώστε **label** σε κάθε μεταβλητής όπως δίνεται στον παραπάνω Πίνακα

label variable age "Age of mother (Kg)" lab var heightm "Height of mother (m)"

Διαχείριση δεδομένων- Γραφική απεικόνιση

 Δώστε **label** στις τιμές της μεταβλητή *race* 1=White, 2=Black, 3=Other και της *smoke* 0=no και 1 =yes

> label define rl 1 "White" 2 "Black" 3 "Other" label values race rl lab def sl 0 "no" 1 "yes" lab val smoke sl

Ορίστε για τις μεταβλητές *age* και *weightkg* ως **missing value** τη τιμή 999

> replace age=. if age==999 replace weightkg=. if weightkg==999 summarize age weightkg histogram age hist weightkg, normal bin(7) graph pie, over(race) plabel(\_all percent)

Διαχείριση δεδομένων- Γραφική απεικόνιση

#### Δείτε την κατανομή των φυλών ξεχωριστά για καπνίστριες και μη

tabulate race if smoke==0 tabulate race if smoke==1 εναλλακτικά

> sort smoke by smoke: tab race

#### Δημιουργείστε μία νέα μεταβλητή με όνομα *lowbwt (***label** *low birth weight)* και τιμές 0= «>2500g» και 1=«<2500g»

generate lowbwt=1 if birthweight<2500 replace lowbwt=0 if birthweight>=2500

#### εναλλακτικά

recode birthweight (0/2499.99=1) (2500/10000=0), gen(low)

Διαχείριση δεδομένων- Γραφική απεικόνιση

 Δημιουργήστε μία καινούργια μεταβλητή, το δείκτη μάζας σώματος της μητέρας, με όνομα bmi = weight/(height\*height)

gen bmi=weightkg/(heightm\*heightm)

 Δημιουργείστε μία νέα μεταβλητή με όνομα *bmi4 (***label** *bmi WHO)* και τιμές 1= «<18.5 kg/m<sup>2</sup>», 2= «18.5 – <25 kg/m<sup>2</sup>»,  $3 = \frac{25 - 30 \text{ kg}}{m^2}$  kgl  $4 = \frac{230 \text{ kg}}{m^2}$ 

**recode bmi (0/18.499=1 "underweight") (18.5/24.999=2 "normal") (25/29.999=3 "overweight") (30/500=4 "obese"), gen(bmi4)**

 Εξετάστε με γράφημα τη σχέση μεταξύ βάρους γέννησης και δείκτη μάζας σώματος της μητέρας scatter birth bmi

Έλεγχοι υποθέσεων – t-test

■ Εξετάστε πιθανή συσχέτιση του βάρους γέννησης με τις καπνιστικές συνήθειες της μητέρας

> log using lab.log sort smoke by smoke: sum birthweigh hist birthwe, by(smoke) normal by smoke: swilk birthwe graph box birthwe, over(smoke) ttest birthwei, by(smoke)

 Εξετάστε πιθανή διαφορά στις τιμές της προγεστερόνης στις 2 χρονικές στιγμές μέτρησης gen dprog= prog1- prog2 hist dprog, normal ttest prog1= prog2

### Εισαγωγή στο Stata (εφαρμογή) Έλεγχοι υποθέσεων –  $x^2$  , regression

 Εξετάστε πιθανή συσχέτιση της φυλής με τις καπνιστικές συνήθειες

> graph pie, over(race) by(smoke) plabel(\_all percent) tab race smoke, column expected chi2 exact

#### Ποιοι παράγοντες επηρεάζουν το βάρος γέννησης;

scatter birthweight age graph box birthw, over(race)

regress birthweight age regress birthweight height reg birth smoke reg birth i.race reg birth age heigh i.race

Έλεγχοι υποθέσεων – logistic regression

 Σχετίζεται κάποιος παράγοντας με χαμηλό βάρος γέννησης;

generate lowbwt=1 if birthweight<2500 replace lowbwt=0 if birthweight>=2500 & birthweight!=.

logit lowbwt age, or logit lowbwt i.race, or logit lowbwt age height i.race, or

log close